## VPN TLS avec OpenVPN

Matthieu Herrb

26 Avril 2007

K ロ ▶ K @ ▶ K 할 ▶ K 할 ▶ | 할 | 2000

#### Pour en finir avec IPSec

IPSec : sécurisation au niveau réseau.

- développé avec IPv6.
- protocoles spécifiques  $AH & ESP$ ,
- modes tunnel et transport,
- **protocole d'échange de clés (IKE) isakmpd/racoon (UDP),**
- authentification au niveau machine,
- $\blacksquare$  IPSec n'est pas un VPN,
- $\blacksquare$  VPNs avec IPSec -> ajout de L2TP + PPP (Cisco+Microsoft),
- NAT-T pour le support de NAT protocole supplémentaire,

- Trop complexe pas de solution ouverte (B. Schneier),
- $\blacksquare$  Problèmes d'interopérabilité,
- Déployement difficile...

## Connexion IPsec

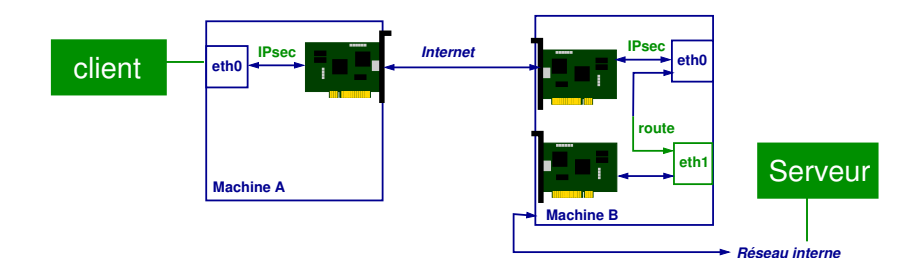

K ロ ▶ K @ ▶ K 할 ▶ K 할 ▶ ( 할 ) 게임 @

- $\blacksquare$  Pas d'adresses IP dédiées.
- Comment reconnaître un client utilisant IPsec?

TLS (SSLv3) : sécurisation au niveau applicatif. Technologie qui s'est imposée pour la sécurisation des échanges sur l'internet (https).

- au dessus des protocoles TCP ou UDP.
- authentification par certificats X509,
- n négociation des protocoles et échange des clés lors de la phase de connexion.

K ロ ▶ K 個 ▶ K 할 ▶ K 할 ▶ 그럴 ▶ 이 할 수 있다.

## Interfaces réseau virtuelles

 $TUN/TAP$  : interfaces réseau particulières :

- **EXECT** envoient et recoivent le trafic vers un programme utilisateur plutot que vers un support physique externe,
- $\blacksquare$  TUN : niveau 3 interface point à point similaire à PPP,
- TAP : niveau 2 interface ethernet virtuelle (adresse MAC, protocole ARP, etc.)

Drivers disponibles sur la plupart des systèmes.

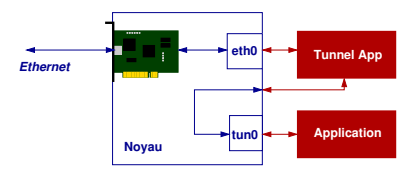

Les réseaux privés virtuels SSL/TLS sont nés de la rencontre de ces deux technologies.

Principe :

- $\blacksquare$  établir une connexion sécurisée par SSL (remplace IKE),
- $\blacksquare$  créer à chaque extrémité une interface réseau virtuelle,
- $\blacksquare$  encapsuler le traffic IP du réseau virtuel dans la connexion SSL,
- utiliser de préférence UDP comme protocole de base (éviter TCP dans TCP).

**A D > A P + A B + A B + B + PA A CA** 

Plusieurs implémentations (incompatibles) : OpenVPN, vtun, solutions propriétaires,...

# OpenVPN

<http://openvpn.net/>

- solution libre.
- multi-platformes (Windows, Linux, \*BSD, MacOS X, Solaris),
- utilise OpenSSL pour la cryptographie,
- fonctionne en mode TUN (routage) ou TAP (pont),
- $\blacksquare$  mode client/serveur avec plusieurs clients,
- scriptable  $+$  interface de management,
- $\blacksquare$  développement dynamique.

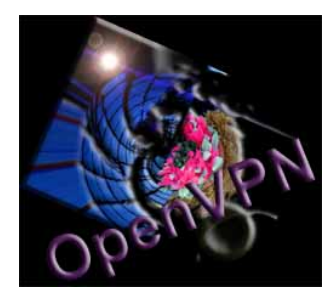

# OpenVPN (2)

Plus :

**implémentation sécurisée (réduction des privilèges, chroot, ...),** 

**K ロ ▶ K 個 ▶ K ミ K K ミ K - 트 - - - - - O Q Q -**

- $\blacksquare$  compression optionnelle avec la bibliothèque LZO,
- $\blacksquare$  relativement simple à mettre en oeuvre,
- compatible avec les certificats CNRS.

# OpenVPN : fonctionnalités

- $\blacksquare$  Mode point à point ou client/serveur,
- Authentification mutuelle par certificats,
- $\blacksquare$  Possibilité de secret partagé pour debug,
- $\blacksquare$  Scripts pluggables lors de chaque étape (connexion, authentification, vérification certificat, déconnexion...),
- Le serveur peut se comporter comme un serveur DHCP pour envoyer des infos (DNS, routeur par défaut) aux clients,
- **Possibilité de 'push' de commandes de configuration vers les** clients,

**K ロ ▶ K 個 ▶ K ミ K K ミ K - 트 - - - - - O Q Q -**

- $\blacksquare$  interface de controle (socket) pour créer des interfaces utilisateur,
- Adapte le MTU automatiquement,
- Passe le NAT.

## Serveur OpenVPN routeur

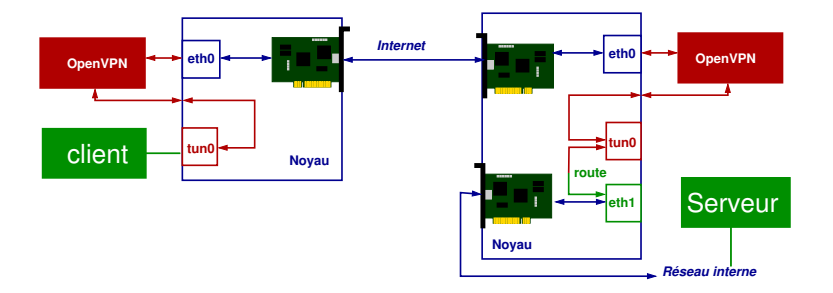

eth0 adresse IP externe tun0 adresse IP interconnexion

eth0 adresse IP externe tun0 adresse IP interconnexion eth1 adresse IP interne

## Serveur OpenVPN pont

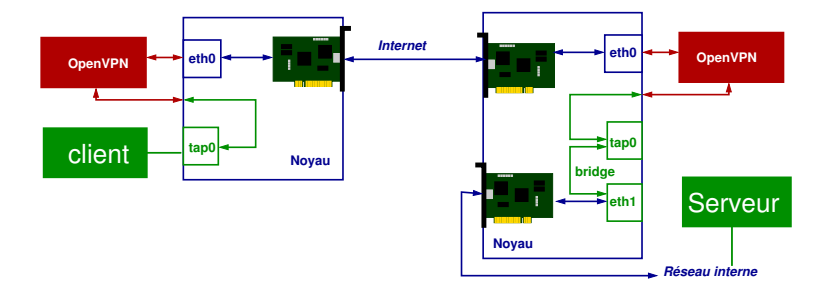

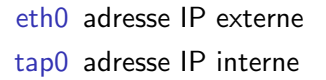

eth0 adresse IP externe tap0 adresse IP interne eth1 adresse IP interne

**KORKARRISK I ARA** 

## Routeur ou pont ?

Bridge :

- $\blacksquare$  un seul réseau IP.
- $\blacksquare$  les broadcast sont diffusés dans le VPN rend possible l'utilisation de protocoles tels que NetBIOS ou NIS,
- fonctionne avec tous les protocoles au dessus d'ethernet (IPX, AppleTalk,...
- simplifie les controles d'accès basés sur adresses IP,
- $\blacksquare$  pas de routage à configurer.

Mais :

- moins efficace que le routage,
- ne s'adapte pas à l'échelle de très nombreux clients.

Dans les 2 cas, il vaut mieux que le serveur VPN soit aussi routeur.

Quatre partenaires dans un projet européen (COMETS <http://www.comets-uavs.org>).

Un réseau défini pour les manips d'intégration logicielles, utilisé lors des réunions physiques  $(192.168.100.0/24)$ .

Besoin de tests via internet sans reconfigurer les logiciels. Passer simplement à travers les firewalls des partenaires. Machines Linux et Windows.

OpenVPN 2.0, mini-ac auto-signée, mode bridge, pas de routage vers l'extérieur du VPN

**A D > A P + A B + A B + B + PA A CA** 

## Scénario 1 - architecture

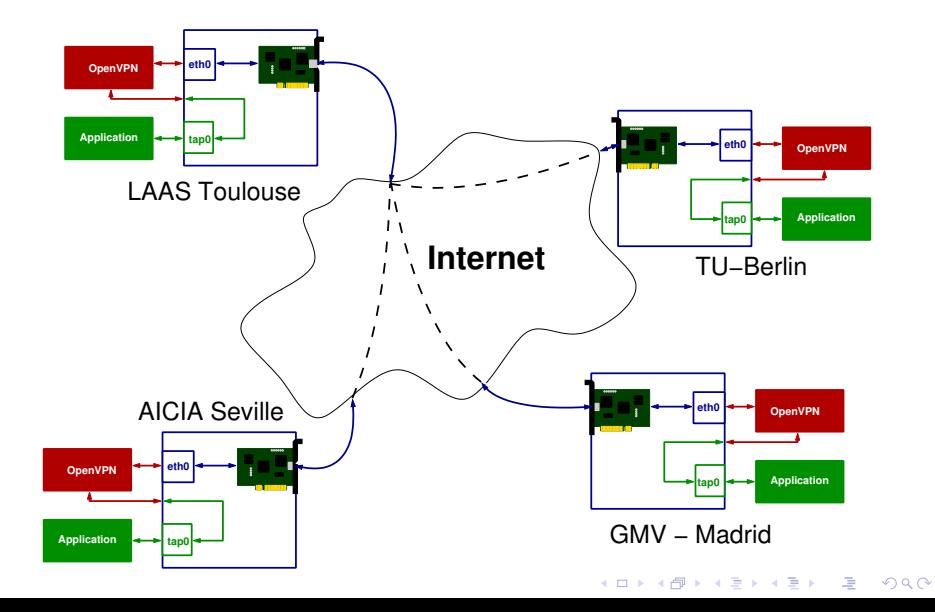

WEP, IEEE802.1X, WPA, Radius, etc, trop compliqués, pas fiable. Remplacement par une passerelle wifi VPN. Mode routage  $+$  éventuellement NAT sur la passerelle.

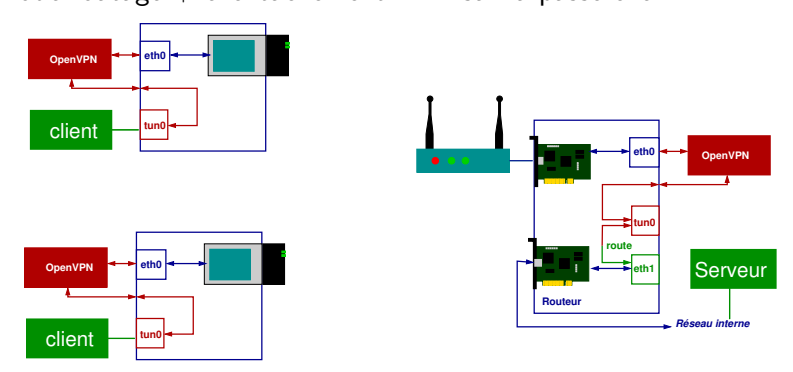

## Scénario 3 - connexion de postes nomades

Le « graal » des VPN.

Mode bridge - les clients ont une adresse IP du réseau du

laboratoire, voient les broadcasts.

Ne pas oublier de créer le bridge entre tap0 et l'interface interne.

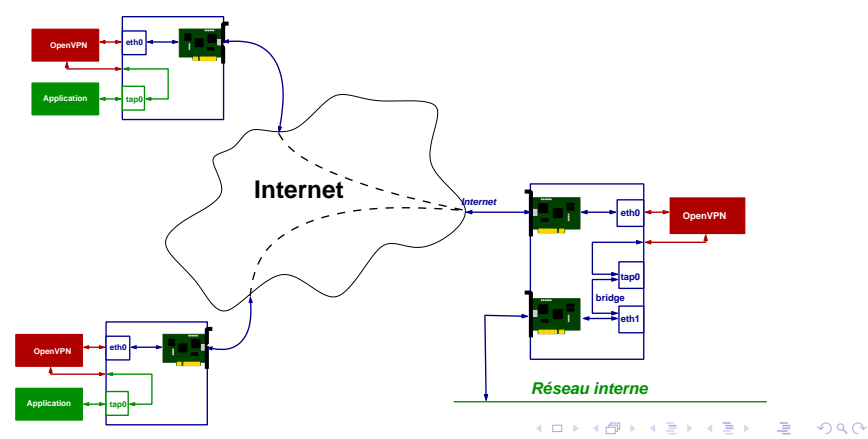

#### Scénario 3 - serveur

```
port 1194
proto udp
dev tap
ca /etc/openvpn/ca.crt
cert /etc/openvpn/server.crt
key /etc/openvpn/server.key
dh /etc/openvpn/dh1024.pem
mode server
tls-server
ifconfig 140.93.250.254 255.255.0.0
server-bridge 140.93.250.254 255.255.0.0 140.93.250.1 140.93.250.32
comp-lzo
user nobody
group nobody
chroot /var/empty
persist-key
persist-tun
ping 30
```
**YO A REPART ARTICLE** 

```
client
dev tap
proto udp
remote openvpn.laas.fr 1194
nobind
user nobody
group nobody
chroot /var/empty
persist-key
persist-tun
ca /home/matthieu/ssl/ca.crt
cert /etc/openvpn/cortez.herrb.com.crt
key /etc/openvpn/cortez.herrb.com.key
comp-lzo
```
**YO A REPART ARTICLE** 

### Points durs

- nécessite de pouvoir passer du traffic UDP sur le port 1194
- $\blacksquare$  sécurisation des postes clients...
- politique de routage sur les postes clients?
- $\blacksquare$  expiration/révocation/renouvellement des certificats...
- pas encore de support  $IPv6$  ( $:-$ ), (mais le mode bridge transporte l'IPv6 interne)
- $\blacksquare$  reste malgré tout une solution propriétaire.

Expérimentations en cours au LAAS. Pour l'instant on utilise plutôt :

- webmail ou Thunderbird  $+$  certificats pour la messagerie
- SSH/SCP (WinSCP ou Fugu) pour l'accès aux fichiers
- SSH pour l'accès interactif

# **Bibliographie**

A cryptographic evaluation of IPsec, N. Ferguson and B. Schneier.

<http://www.schneier.com/paper-ipsec.html>

- Remote user access VPN with IPsec, E. Dreyfus. EuroBSDCon 2005, Basel, Switzerland, 25-27 november 2005, proceedings p113-124 <http://hcpnet.free.fr/pubz/rasvpn.pdf>
- OpenVPN : Building and Integrating Virtual Private Networks, Markus Feilner, Packt Publishing, ISBN 190481185X.
- **Installation d'une passerelle Linux/Configuration du service** OpenVPN

<http://linbox.free.fr/chapitre9.html>